# าเทที่ 3

### โครงสรางของระบบการแสดงภาพ stereo แบบแทรกสอด

ระบบการแสดงภาพ stereo แบบแทรกสอด ต้องมีอุปกรณ์บางอย่างช่วยในการมองภาพ รวมทั้งโปรแกรมที่จำเป็นหลายอย่าง โครงสร้างของระบบประกอบด้วย

#### 3.1 การแสดงภาพแทรกสอด (Interlace)

การทำให<sup>้</sup>เกิดภาพโดยทั่วไปมี 2 ลักษณะ คือ แบบแทรกสอดและแบบกาวหนา (Progress) หรือบางที่เรียกว่า Non-Interlace

3.1.1 การสแกนแบบแทรกสอด จะแบ่งการกวาดเส<sup>้</sup>นภาพ 1 รูป ออกเป็น 2 ส*่*วน อย่างละครั้ง คือจะสแกนเล้นคี่ก่อนจนครบ 1 ฟิลด์และกลับมาสแกนเส<sup>้</sup>นคู่อีก 1 ฟิลด<sup>์</sup>จึงจะครบ 1 ภาพ หรือสแกนแบบเส<sup>้</sup>นเว<sup>้</sup>นเส<sup>้</sup>น ดังแสดงในรูปที่ 3.1

3.1.2 การสแกนแบบกาวหน้า (Progress) หรือ Non-Interlace จะกวาดเส้นภาพ เรียงกันตามลำดับจาก 1, 2, 3 ไปเรื่อย ๆ จนครบหมดทุกเส้น แล<sup>้</sup>วจึงกลับมาเริ่มต<sup>้</sup>นสแกนเส<sup>้</sup>นแรก ใหม ดังแสดงในรูปที่3.2

# 3.2 แวนผลึกเหลว (Liquid Crystal Shutter)

แว<sup>่</sup>นผลึกเหลวทำหน<sup>้</sup>าที่เปิด (โปร<sup>ุ่</sup>งแสง) และปิด (ทึบแสง) ภาพให**้ตรงกับตาที่เห็นภาพที่** แสดงจริง กลาวคือ จะปิดตาซายเมื่อจอแสดงภาพกำลังแสดงภาพของตาขวาอยู่ และจะปิดตาม ขวาเมื่อจอแสดงภาพกำลังแสดงภาพของตาซ้าย ทำให<sup>้</sup>เห็นภาพจากจอแสดงภาพเป็น 3 มิติ เนื่อง จากภาพทั้งสองนั้นมีความแตกต<sup>่</sup>างกันเหมือนกับที่เรามองวัตถุจริงส<sup>่</sup>วนการควบคุมการเปิดปิด แว่นดังกล่าวนี้นั้น ต้องมีอุปกรณ์พิเศษเพื่อเป็นตัวตรวจจับรหัสสัญญาณให<sup>้</sup>เข้าจังหวะกับการ แสดงภาพจริงจากจอแสดงภาพ โดยจะกล่าวในข้อต่อไป

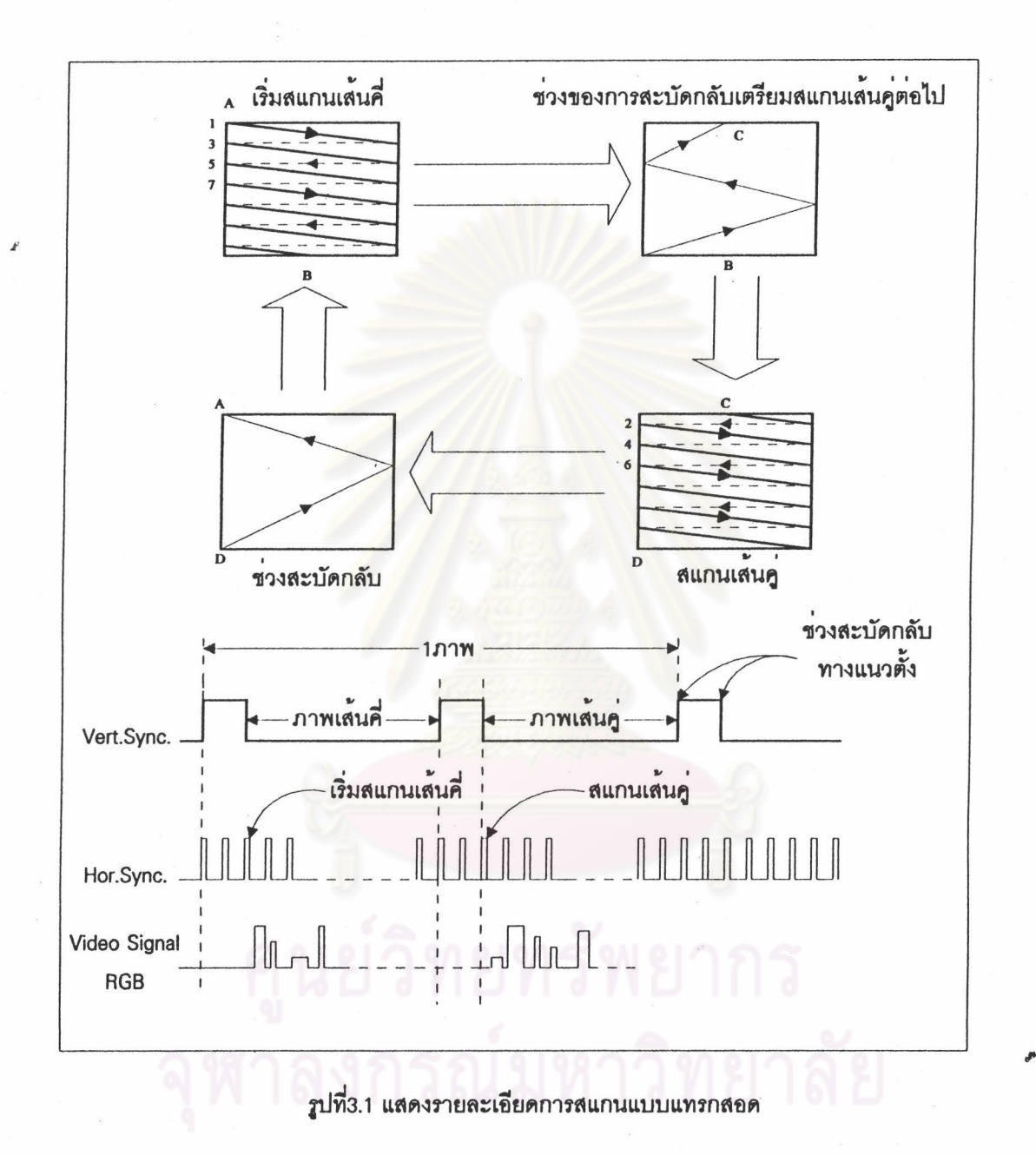

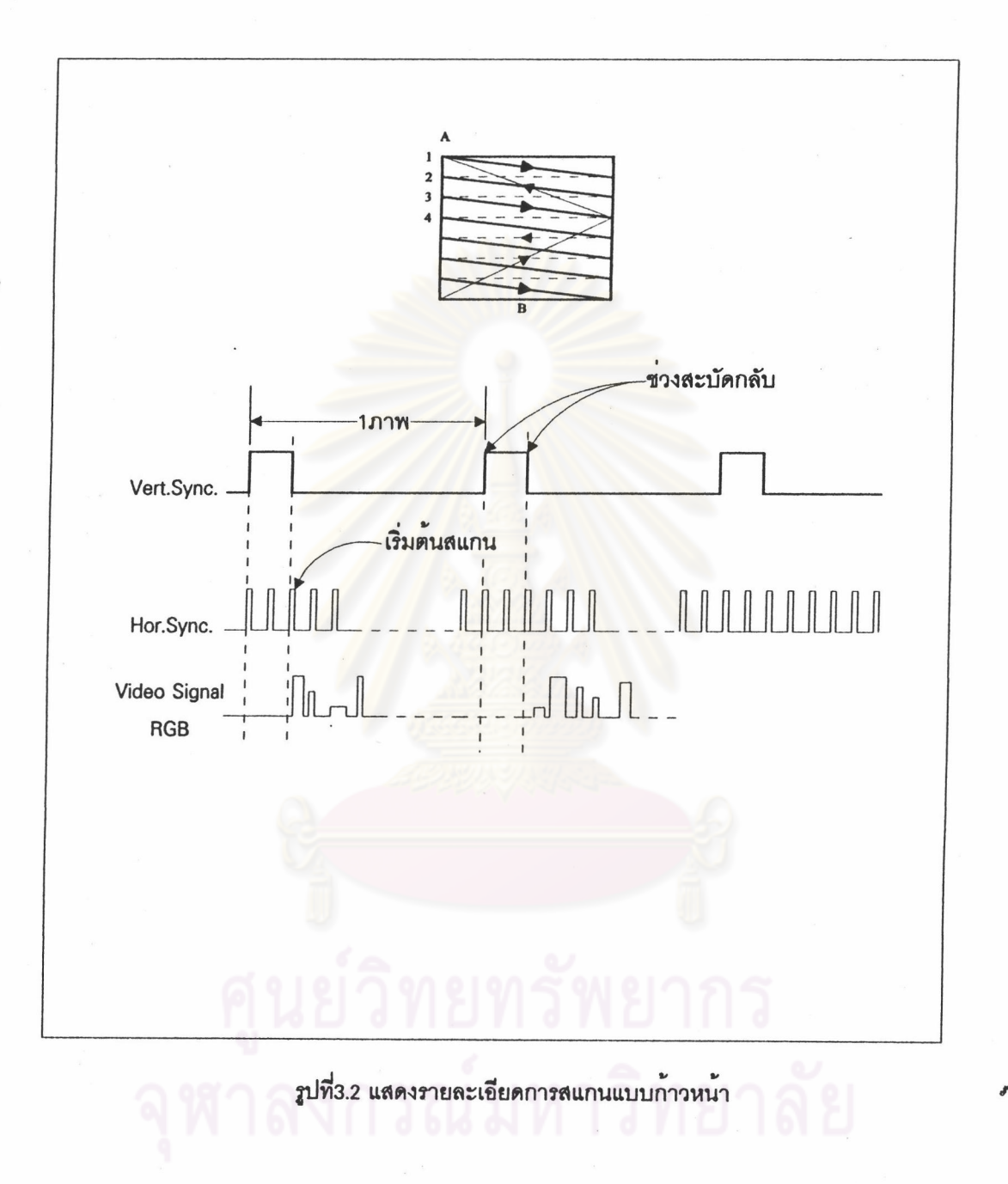

ś

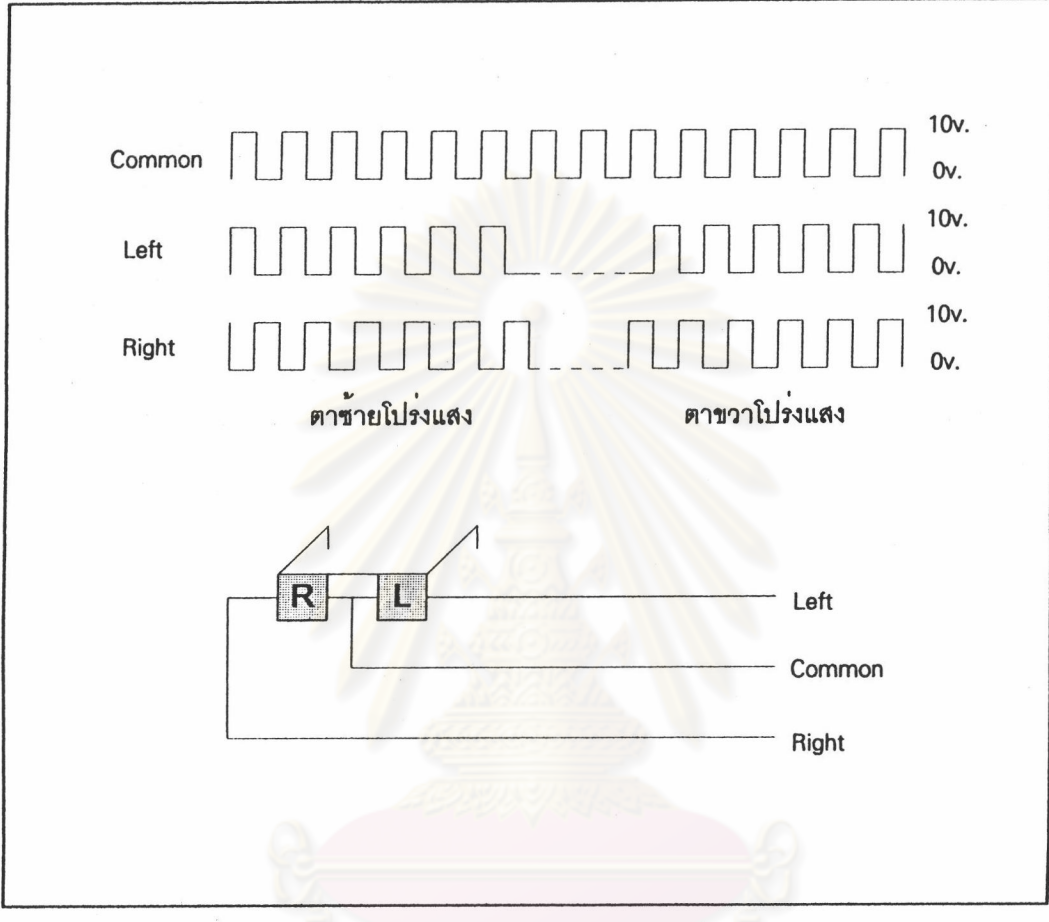

รูปที่ 3.3 แสดงสัญญาณเปิดปิดแว<sup>่</sup>น

# งกรณ์มหาวิทยาลัย

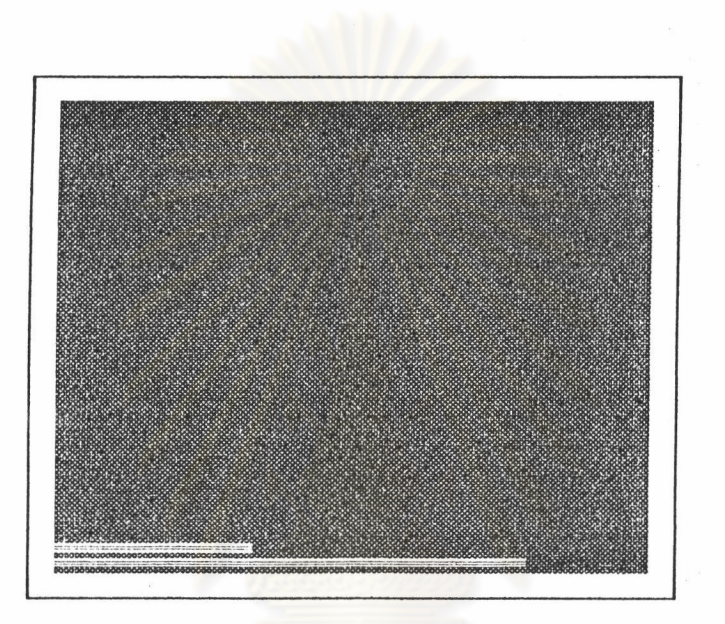

รูปที่ 3.4 แสดงรนัสเล้นขาวที่ถูกสร้างมาจากขอฟท์แวร์

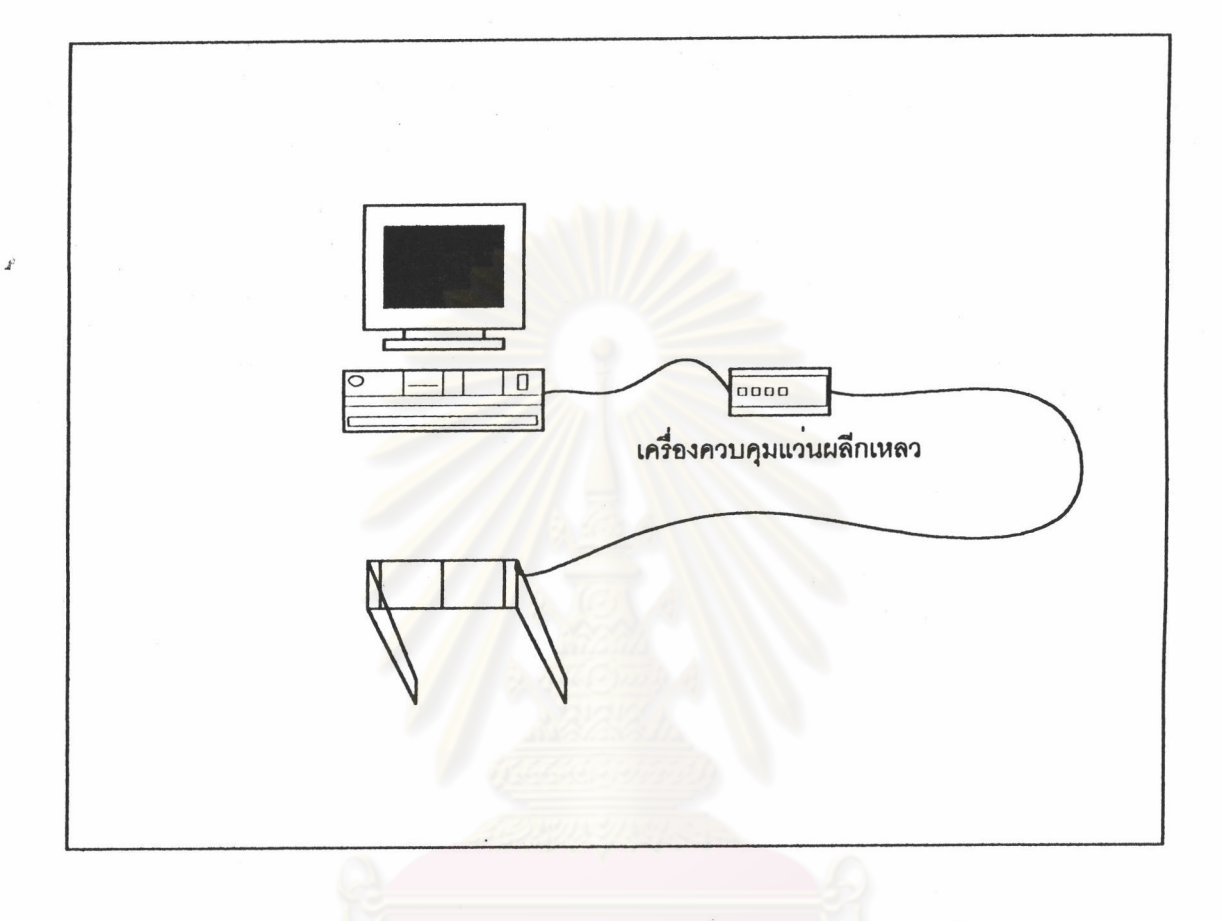

 $\pmb{\epsilon}$ 

รูปที่ 3.5 แสดงภาพรวมทั้งหมดของระบบ

การทำงานของแว<sup>่</sup>นผลึกเหลวนี้ จะต้องมี Pulse เข้าไปทริกแว<sup>่</sup>นเป็นช<sup>่</sup>วง ๆ ตามความถี่ของ สัญญาณหักเหทางแนวตั้ง ซึ่งเท่ากับ 87 ครั้งต่อวินาที ในโหมด 1024 คูณ 768 เพื่อให<sup>้</sup>การเปิดปิด แว<sup>่</sup>นชัดเจนไม<sup>่</sup>มืดมัว ดังแสดงตามรูปที่ 3.3

จากรูปคลื่นที่แสดงด<sup>้</sup>านบนนี้จะเห็นได<sup>้</sup>ว่า แว<sup>่</sup>นจะเปิดเมื่อมี Pulse ที่เป็น Phase เดียวกัน กับ Ground และมีระดับของสัญญาณประมาณ 10 V.

3.3 โปรแกรมสำหรับสร้างรหัสเส้นขาวเส้นสุดท้าย เป็นโปรแกรมที่ทำหน้าที่สร้างเส้นสี ขาวเส<sup>้</sup>นสุดท<sup>้</sup>ายของแต่ละ field ซึ่งมีขนาดไม**่เท**่ากัน โดยจะให<sup>้</sup> field คี่ เป็นเส<sup>้</sup>นขาวขนาด 1/3 ของ ความกว้างของจอ และเส<sup>้</sup>นของ field คี่ ขนาดยาวประมาณ 2/3 ของจอ ซึ่งเส้นดังกล*่*าวนี้จะมี ขนาดแน่นอนไม่เปลี่ยนแปลง แม้ว่าจะมีการเปลี่ยนความละเอียดของภาพก็ตาม เส้นสีขาวเส้นสุด ท้ายสองเส้นนี้จะถูกนำมาใช้ควบคุมแวนผลึกเหลวให้เปิดและปิดได้อย่างถูกต้องตามภาพที่แสดง จริง จึงต<sup>้</sup>องมีอุปกรณ์พิเศษเพื่อตรวจจับสัญญาณนี้โดยเฉพาะ

3.4 อุปกรณ์ควบคุมการเปิดปิดแวนผลึกเหลว อุปกรณ์ชุดนี้ทำหน<sup>้</sup>าที่สร้างสัญญาณควบ คุมแวนผลึกเหลว เพื่อใช<sup>้</sup>ดูที่จอแสดงภาพ ซึ่งใช<sup>้</sup>รหัสเส<sup>้</sup>นขาวที่ถูกสร้างขึ้นมาจากโปรแกรม มา เปรียบเทียบ แล<sup>้</sup>วสร้างสัญญาณควบคุมออกมาเพื่อใช<sup>้</sup>กับแว*่*นอีกที อุปกรณ์ดังกล<sup>่</sup>าวนี้จะออกแบบ ขึ้นมาจากองค<sup>์</sup>ประกอบของสัญญาณจาก วีจีเอ การ์ด ซึ่งมีสัญญาณทั้งหมด 5 รูป คือ

- Vertical Synchronization
- Horizontal Synchronization
- Video Red
- Video Green
- Video Blue

## 3.5 โปรแกรมรวมภาพ

เนื่องจากอาศัยการสแกนแบบแทรกสอด เพื่อใช<sup>้</sup>แสดงภาพซ<sup>้</sup>ายและขวาสลับกันไปมาตาม ดังนั้นจึงต<sup>้</sup>องมีโปรแกรมเพื่อทำหน<sup>้</sup>าที่รวมภาพทั้งสองให<sup>้</sup>เป็นเส<sup>้</sup>นแบบ เล้นคี่และเล้นคู่ตามลำดับ แทรกสอด แล**้วจึงนำมาแสดงภาพในโหมดการทำงานนี้** ดังนั้นถ<sup>้</sup>าภาพซ้ายถูกแสดงโดยเส<sup>้</sup>นคู่ และ ภาพขวาแสดงโดยเล<sup>้</sup>นคี่ในโหมดการทำงานแบบแทรกสอดแล**้วใช**้อุปกรณ์ควบคุมการเปิดปิดแว<sup>่</sup>น ์ ต่อเข้ากับ วีจีเอ การ์ด แล**้วใช**้แว**่นผลึกเหลวต่อเข้ากับอุปกรณ์ควบคุมแว**่น แล้วมาดูภาพ ก็จะทำ ให<sup>้</sup>เราได<sup>้</sup>เห็นภาพที่จอแสดงผลเป็นภาพ 3 มิติ ที่มีความชัดลึกเหมือนของจริงได<sup>้</sup>เช<sup>่</sup>นเดียวกัน ดัง รูป

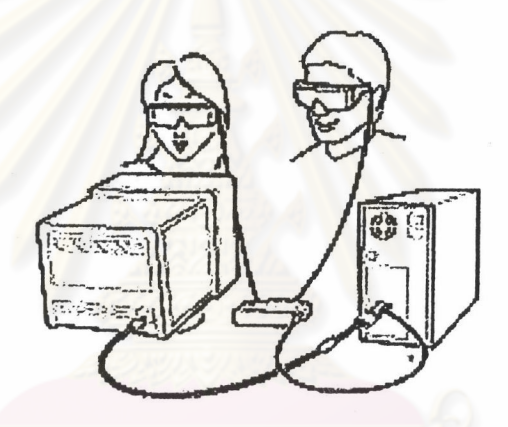

รูปที่3.6 แสดงการต่อแวนผลึกเหลวและอุปกรณ์ควบคุมเข้ากับคอมพิวเตอร์

ารณ์มหาวิทยาลัย